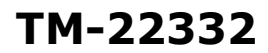

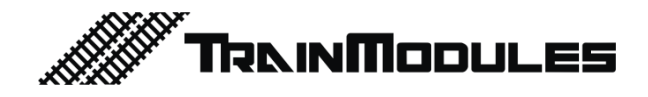

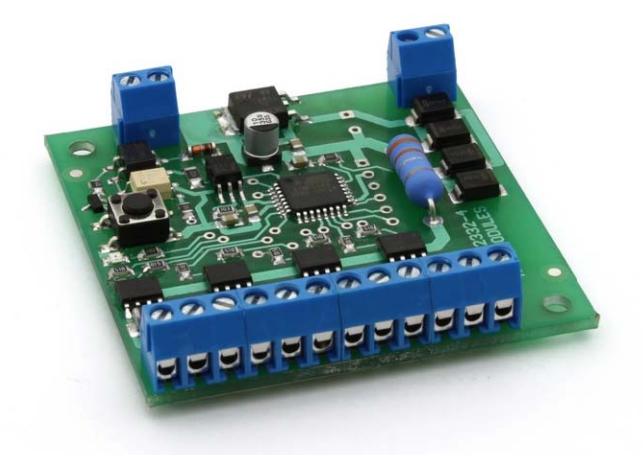

# Eszköz és váltó dekóder

Használati útmutató

# **Accessory decoder**

User's manual

# Magnetartikel- und Schaltdecoder

**Handbuch** 

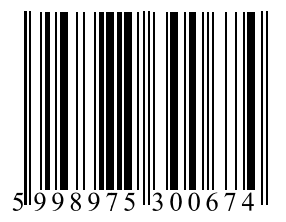

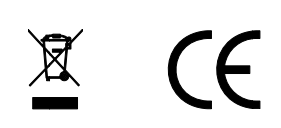

#### **© 2011 BioDigit Ltd.**

Minden jog fenntartva. A dokumentum sokszorosítása, tartalmának közzététele bármilyen formában, beleértve az elektronikai és mechanikai kivitelezést is, a BioDigit Kft írásos beleegyezése nélkül tilos.

# **Biztonsági figyelmeztetések**

A készülék használatakor minden esetben tartsuk be a specifikációban megadott műszaki paramétereket. A készülék üzembe helyezésekor figyeljünk minden esetben a környezetre, és óvjuk a készüléket a nedvességtől, közvetlen napfénytől.

A készülékek üzembe helyezésekor és/vagy beszerelésekor esetleg szükség lehet forrasztópákára. Ez esetben óvatosan dolgozzunk.

Beszerelésnél ügyeljünk arra, hogy a készülék alja ne érintkezzen elektromosan vezető (pl. fém) felülettel!

### **Tartalom**

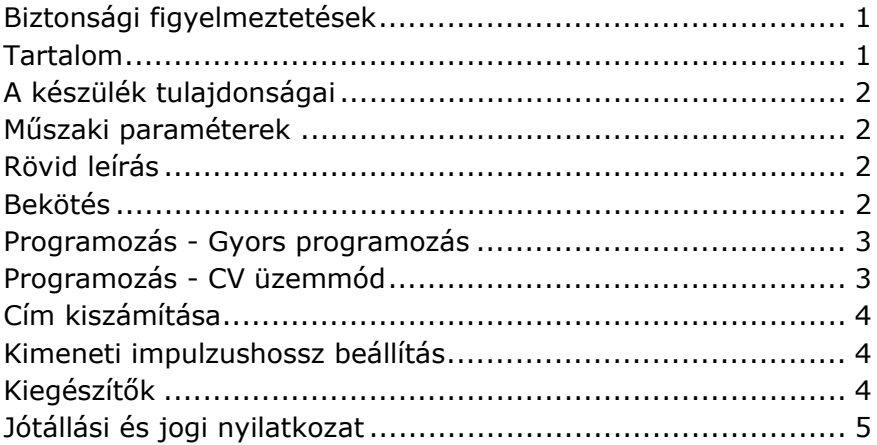

# **A készülék tulajdonságai**

- DCC rendszerekhez fejlesztve
- 8 rövidzárvédett kimenet (4 pár)
- Kimenet párok külön címezhetők
- Gyors programozási lehetőség
- Részletes DCC CV programozás
- Utolsó kimeneti állapot tárolása
- Sínjelről vagy külön áramforrásról táplálható
- Alacsony nyugalmi áramfelvétel
- Nagy terhelhetőség

#### **Műszaki paraméterek**

Bemenő tápfeszültség: 7-24V Nyugalmi áramfelvétel: 20 mA Maximális áramfelvétel: 1500 mA Méret: 62x58 mm

### **Rövid leírás**

Hagyományos elektromágneses tekercses váltók, motoros váltóállító művek (kiegészítővel) és kétfényű jelzők vezérlését valósíthatjuk meg a készülék segítségével.

#### **Bekötés**

A modul "POWER" bemenete a külső tápfeszültségre (külön táplálás esetén) vagy a sínjelhez csatlakozik (közös táplálás esetén).

A "DCC-IN" feliratú csatlakozóra a digitális központ vagy digitális erősítő sínjel kimenete kapcsolódik.

Közös táplálás esetén a modul tápfeszültsége és vezérlőjele megegyezik, ekkor a "POWER" és "DCC-IN" csatlakozókat kössük párhuzamosan.

### **Programozás - Gyors programozás**

A gyors programozás esetén a dekóder címe, CV beállítások külön módosítása nélkül egy gombnyomásra átállítható.

Ebben a programozási üzemmódban a négy kimenet címe egymást követő értéket fog felvenni.

Programozási példa az 5, 6, 7, 8 -as címek programozására:

#### **1. Nyomjuk meg röviden a "PROG" feliratú gombot**

A modulon található LED ekkor villogással jelzi a programozás módot.

#### **2. Adjuk ki a váltás parancsot a digitális központon**

Digitális központ váltóállítás módját használva adjuk meg a kívánt címet (pl. 5) és váltsunk tetszőleges irányba (kitérő / egyenes)

#### **3. A modulon található LED elalszik**

A programozás sikeres volt, a kimeneteknek a kívánt címekre programozása megtörtént.

### **Programozás - CV üzemmód**

Hagyományos Direct CV programozási móddal is módosíthatjuk a készülék beállításait. Ehhez válasszuk a digitális központ programozás menüjét. Ennek részletes folyamatát a digitális központ használati utasítása tartalmazza.

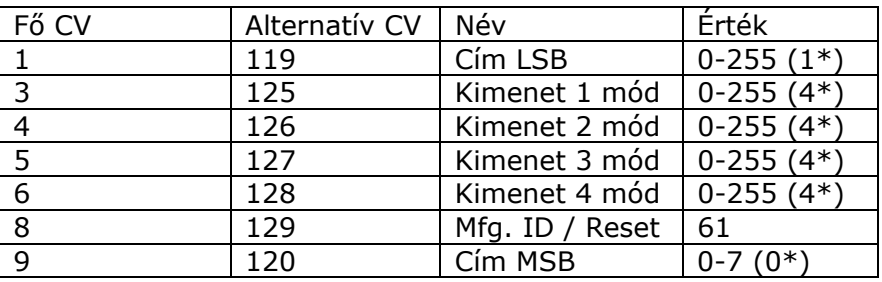

(\*) Gyári alap beállítás

### **Cím kiszámítása**

A dekóder cím két CV együttes értékéből áll össze. Cím LSB = maradék (Választott cím / 256) Cím MSB = egészrész (Választott cím / 256)

Példa: Választott cím = 1731 1731/256 = 6 maradék 195  $C(m$  LSB = 195  $C(m \text{ MSB} = 6$ 

#### **Kimeneti impulzushossz beállítás**

A "kimenet x mód" CV állításával 25 ms-os egységekben adhatjuk meg a kimenet aktiválási idejét.

**CV = 0:** Folyamatos üzem **CV nem 0:** Impulzus üzem, impulzus hossz = CV\*25ms

Példa, a 2 másodperces kimeneti impulzusra: 2 mp = 2000 ms.  $CV = 2000ms/25ms = 80$ 

### **Kiegészítők**

TM-87380: Transzformátor 230V/16V AC (80VA)

TM-23661: Motor meghajtó eszközdekóderhez

TM-52674: Izzó szimulátor

### **Jótállási és jogi nyilatkozat**

Forgalomba hozatal előtt a készülék minden paramétere teljes körűen tesztelésre került. A termékre a gyártó egy év garanciát vállal. Az ez idő alatt bekövetkezett meghibásodást a gyártó ingyenesen megjavítja a számla felmutatása ellenében.

Nem megfelelő használat és kezelés esetén a garancia érvényét veszti.

Felhívjuk figyelmét, hogy az EMC Európai rendelet alapján az eszköz kizárólag olyan készülékkel használható mely rendelkezik CE jelzéssel.

*Az említett szabványok és márkanevek az érintett vállalatok védjegyei.* 

TrainModules – BioDigit Ltd Kerepesi street 92. H-1144, Budapest

Made in Hungary.

Tel.:+36 1 46-707-64 http://www.trainmodules.hu/

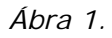

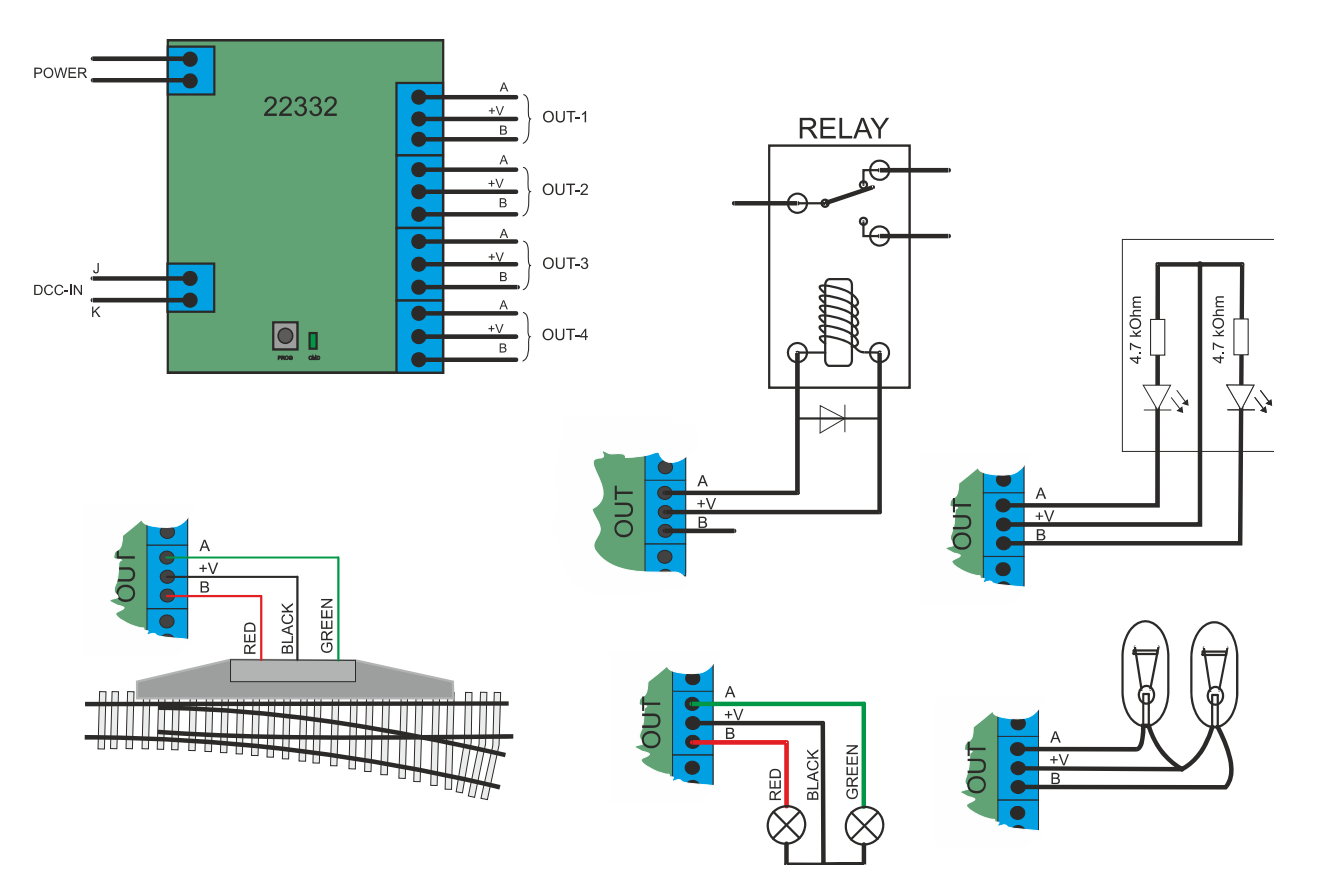